# AutoCAD Crack Activation Code With Keygen Free Download PC/Windows [Updated]

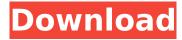

## **AutoCAD Activation Code Free Download**

In 1989, Autodesk released AutoCAD Product Key LT, which was intended to be a low-cost alternative to AutoCAD Torrent Download. At that time, there were no CAD programs for personal computers, but software for doing "vector-based graphics" (i.e. making drawings composed of lines) was available. AutoCAD made use of the display terminal's graphics controller to turn vector graphics commands into line drawings. AutoCAD LT was intended to be used for simple drafting and architectural designs. In 1990, AutoCAD was designed to enable the importation and direct viewing of 2D and 3D CAD models from external sources, primarily Windows-based CAD programs. Autodesk continued to sell AutoCAD as a desktop application, while releasing many low-cost home versions for users who used CAD to prepare architectural drawings, mechanical designs, or other technical drawings. AutoCAD is a mature and widely used program, that has been the subject of many successful commercial products and major innovations by its manufacturer, Autodesk, In 2010, it was estimated to have more than 65 million users, over 3 million of which were students and teachers in the United States alone. AutoCAD is the second most popular commercial CAD program, second only to AutoCAD LT. As a result of its wide use, AutoCAD has accumulated numerous technical innovations, including enhancements to its programmable features. These enhancements include robust integration with other software applications, an advanced scripting language, and scripting capabilities not available in AutoCAD LT. AutoCAD uses the same basic user interface elements, commands, and options as many other commercial CAD programs, and also offers a full suite of CAD commands and tools. However, AutoCAD's user interface, command features, and menu structure are designed to support the specialized features of AutoCAD, and include enhancements over those found in other CAD programs. These features include the ability to draw vector-based graphics, import CAD files, export drawings to various output formats, and perform automatic 2D or 3D dimensioning. AutoCAD has been a standard tool for 2D and 3D drafting, design, and creation of technical drawings since its initial release. The program has been used in many industries, including aerospace, architecture, automotive, construction, civil engineering, electronics, manufacturing, mechanical, mining, and naval architecture. Autodesk has also used AutoCAD for engineering projects, including several high-profile projects,

## AutoCAD Crack + Free X64 [April-2022]

See also AutoCAD 360 Delphi FUDO List of vector graphics editors References External links Category: Autodesk Category: Desktop-based graphic design software Category: MacOS graphics software Category:3D graphics software Category:Technical communication tools Category:Technical drawing software Category: Technical communication tools Category: Vector graphics editors Category: Vector graphics editors for Linux Category: Vector graphics editors for Windows Category: Vector graphics editors Category: Drawing software Category: Computer-related introductions in 1989 Category: 1989 software The present invention relates to nonvolatile memories and, more particularly, to Non-Volatile Memory Express (NVMe) and protocol. Non-Volatile Memory Express (NVMe) is a standard in the storage networking industry that is aimed at accelerating storage subsystems by providing non-volatile storage capability to virtual machines and applications. NVMe provides for the isolation of system memory within the NVMe subsystem, preventing application execution from corrupting the system memory. NVMe provides an extension to the small computer system interface (SCSI) command set, including the SCSI Basic Blocks 0-5. In a typical NVMe-based storage subsystem, host controllers and adapters are directly attached to a non-volatile memory device such as a flash or a hard disk. NVMe-over-IP (NVMe-o-IP) is a method of implementing NVMe over an IP network. NVMe-o-IP allows a user to plug NVMe devices into network servers or networking switches to provide storage for virtual machines. NVMe-o-IP takes advantage of the multipath capabilities of NVMe devices to improve the performance of devices attached to the network. Mining magnate and Howard Hughes-like personality Jeff Skilling has been jailed for seven

years and four months for lying to Congress about Enron's role in a scandal that destroyed the company and led to its spectacular collapse in 2001. The Houston Chronicle reported that Judge Alvin Hellerstein in Manhattan imposed the sentence on Wednesday. According to the newspaper, Skilling faces five years in prison on two counts of misleading Congress. Prosecutors had sought as much as 33 years, arguing that Skilling, 55, should be sent to prison for 13 years and six months to repay Enron shareholders, for trading on insider information about impending scandals, and for lying to Congress about his involvement in the company's collapse. af5dca3d97

3/5

#### **AutoCAD Activator For Windows**

Launch Autocad or Autocad 16.5 (Autocad Architectural 2018). Use the following tools to generate the keys 1) Option -> Export to save the keys on your computer. 2) File -> Get started -> Export AutoCAD Key -> Next. 3) File -> Export AutoCAD Key -> Next. 4) File -> Save -> Save as -> Save. Customization The software can be customized using the following steps: 1) User interface -> User interface -> Show my menu. 2) User interface -> User interface -> User interface. 3) User interface -> User interface -> User interface -> Customize Interface -> Add your own commands to the Menu. 4) User interface -> User interface -> User interface -> Customize Interface -> Add your own shortcuts. 5) User interface -> User interface -> User interface -> Customize Interface -> Create new toolbar. See also AutoCAD External links AutoCAD Download. Autodesk Autodesk Online Training. Autodesk AutoCAD Architectural 2018. Autodesk Category: AutoCADThe invention relates to a method and apparatus for generating a two dimensional display screen of the type utilized in a video game machine. More specifically, the invention relates to a method and apparatus for interfacing with a cathode ray tube (CRT) video display for generating a two-dimensional representation of the screen on the CRT screen. In order to increase the amount of graphics information which can be displayed on a CRT screen, it is known to provide a digital representation of the CRT screen, and to convert that representation into a two-dimensional representation of the screen which is displayed on the CRT screen. It is also known to apply predetermined transformation matrices to the two dimensional display so that the representation of the screen on the CRT screen is a three dimensional representation of the screen. While such display techniques increase the amount of data which can be displayed on the CRT screen, they do not provide an adequate representation of a three dimensional object.Bill Rhodes (footballer) William 'Bill' David Rhodes (born 12 January 1948) is an English former professional footballer who played as a goalkeeper in the Football League for Brighton & Hove Albion.

#### What's New in the?

Another great thing: for the first time, you can send feedback directly from the command bar. Open the command bar for a drawing and click the review button for a drawing on the command bar to send feedback. (video: 1:15 min.) The Markup Import and Markup Assist tool allows designers to incorporate annotations or markup into their design drawings from printed paper or PDFs. The Import Markup dialog box is now in the same location as the Markup Assistant dialog box, allowing you to import markup from multiple sources. The AutoCAD 2020 software is available now, while AutoCAD 2023 will be available sometime in the fourth quarter of this year. We're always looking for new ways to improve our software. Share your comments below. Dan Saffer Editor-in-Chief Autodesk, Inc. Autodesk, Inc. Twitter: @DanSaffer Read more on: Autodesk.com » Share this: Twitter Facebook LinkedIn Email Print Reddit TumbIr Pinterest Pocket Telegram WhatsApp Skype Like this: Like Loading...Q: How can I force the xcode organizer to include a "last modified" entry for each file? We have an iOS app that we have been using since the beginning and the app's source has not changed since we first built the app. We are now in the process of updating the app and are doing this using Xcode. However, the organizer only seems to be generating a new zip file rather than updating the old one. I am looking for a way to update our archive, but the xcode organizer does not seem to be including a "last modified" timestamp on the archive. Does anyone know how to turn this on, either in Xcode or the organizer, and if not is there a work around that will be fairly easy to accomplish? A: After you archive the app, go to the xcodeproj in the project navigator, select the target, click the "+" button, select Archive, then "Create groups" on the pop-up. Then go to File Inspector, select the Archive, under "Preserve module map" check "Copy items with timestamps". See the same answer for more info. A

## **System Requirements:**

Supported OS: Windows XP Service Pack 2, Windows Vista, Windows 7, Windows 8 Processor: 2.0 GHz processor Memory: 1 GB RAM Hard Disk: 10 GB free space DirectX: 9.0 CD-ROM: CD-ROM drive Video card: ATI RADEON X1600, NVIDIA GeForce FX 5800 or above Other Requirements: Internet connection required to download patches and unlock the game. Please note

### Related links:

https://9escorts.com/advert/autocad-crack-mac-win-3/

https://fairdalerealty.com/autocad-crack-with-serial-key-x64-updated-2022/

http://goldeneagleauction.com/?p=72442

https://www.vovavel.it/autocad-19-1-crack-with-product-kev-3264bit-april-2022/

https://wavecrea.com/wp-content/uploads/2022/08/AutoCAD-3.pdf

https://choicemarketing.biz/autocad-pc-windows/

https://nailspalist.com/wp-content/uploads/2022/08/AutoCAD-7.pdf

http://www.kiwitravellers2017.com/2022/08/10/autocad-crack-activation-key-free-pc-windows-

latest-2022/

https://immanuelglobalwp.com/autocad-2/

https://wellscorporate.com/wp-content/uploads/2022/08/AutoCAD-2.pdf

https://davidhassmann.com/wp-content/uploads/2022/08/sadsax.pdf

https://nashvilleopportunity.com/autocad-crack-activator-latest/

https://generalskills.org/%fr%

http://bestclassified.in/wp-content/uploads/2022/08/olivellm.pdf

https://www.cpsota.org/wp-content/uploads/2022/08/AutoCAD-3.pdf